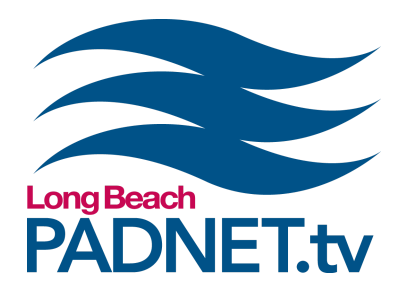

# **Course Description**

Learn how to edit video using Final Cut Pro X. Create sequences using video clips, audio files, transitions, effects, and titles. Export files and upload for broadcast on PADNET TV.

# **Course Objectives / Certification**

Attendance and completion of Editing: Final Cut Pro X certifies a PADNET Member to gain access of the edit suites located at The Hub and satellite locations. Project Proposals are required for all edit suite reservations.

\*\*\* THIS IS A 2‐DAY COURSE. STUDENTS ARE REQUIRED TO ATTEND AND COMPLETE BOTH DAYS TO EARN CERTIFICATION FOR EDIT SUITES \*\*\*

#### **Materials Needed**

- Pen and paper to take notes with
- A mac-formatted external hard drive (optional)

### **Class Policies**

Students must register for classes at least 48 hours in advanced. Walk‐ins are not accepted. All classes require a minimum of 3 students. If a class has less than 3 students, the class will be cancelled and a PADNET staff member will contact you to reschedule or issue a refund.

If a registered student can no longer attend a class, the student can receive a full refund if PADNET is notified with more than 48 hours in advance of the class time. If the student cancels with less than 48 hours of the class me, students will receive 50% of their payment back or a half credit toward another class.

If a registered student does not show up for class, the student will not receive a refund or credit.

*EDITING: FINAL CUT PRO X info@padnet.tv • 562‐216‐4640 Hours: Wed ‐ Fri 3pm ‐ 7pm • Sat 10am ‐ 4pm*

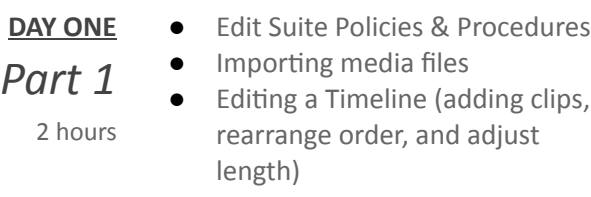

**Extra Notes:** *The class will take a 30 minute break in between Part 1 and Part 2.*

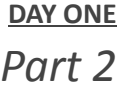

1.5 hours

- **Adding transitions**
- **Editing tools**
- **Changing media attributes in the** Inspector Window

**Extra Notes:** (optional) Bring a mac-formatted external hard *drive to create and save projects created in class..*

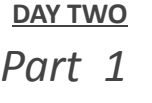

- **Editing audio files (adjusting levels** and adding fades)
- 2.5 hours Adding titles, effects, and generators

**Extra Notes:** *The class will take a 30 minute break in between Part 1 and Part 2.*

- **DAY TWO**
- **Editing exercise**
- **Exporting video for broadcast**
- *Part 2*
- **Edit suite reservations**

1 hour

**Extra Notes:** *All PADNET Members are responsible for following policies & procedures in the Member's Handbook which can be read online at PADNET.tv/doc\_mgt/document.*

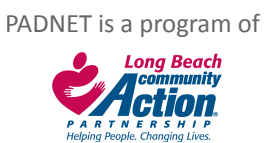